# **Digitalisierung der Niederspannungsnetze** *17. Modellierungstag Rhein-Neckar*

13.06.2024 | Dominik Rees – Anlagenbetrieb Strom

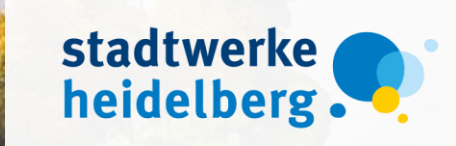

### Stadtwerke Heidelberg Netze GmbH *Vorstellung*

netze

- **stadtwerke** heidelberg. ▪ **Tochtergesellschaft der Stadtwerke Heidelberg**  *100% kommunaler Verteilnetzbetreiber*
- **Dominik Rees** *Gruppenleiter Anlagenbetrieb Strom seit 2021*
- **Versorgungsgebiet: Heidelberg und Eppelheim**
- **Stromnetzbetrieb**
	- **110 kV Hochspannungsnetz**
	- **8 Umspannwerke**
	- **20 kV Mittelspannungsnetz**
	- **Trafostationen:** *~ 400 eigene Ortsnetzstationen und ~ 300 kundeneigene Stationen*
	- **230/400V Niederspannungsnetz**
	- **Versorgte Verbrauchsstellen:** *~ 100.000*

Abbildung: Agentur für erneuerbare Energien

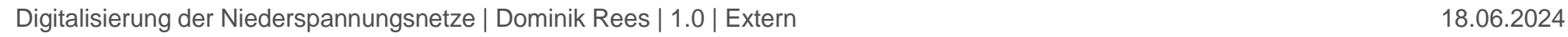

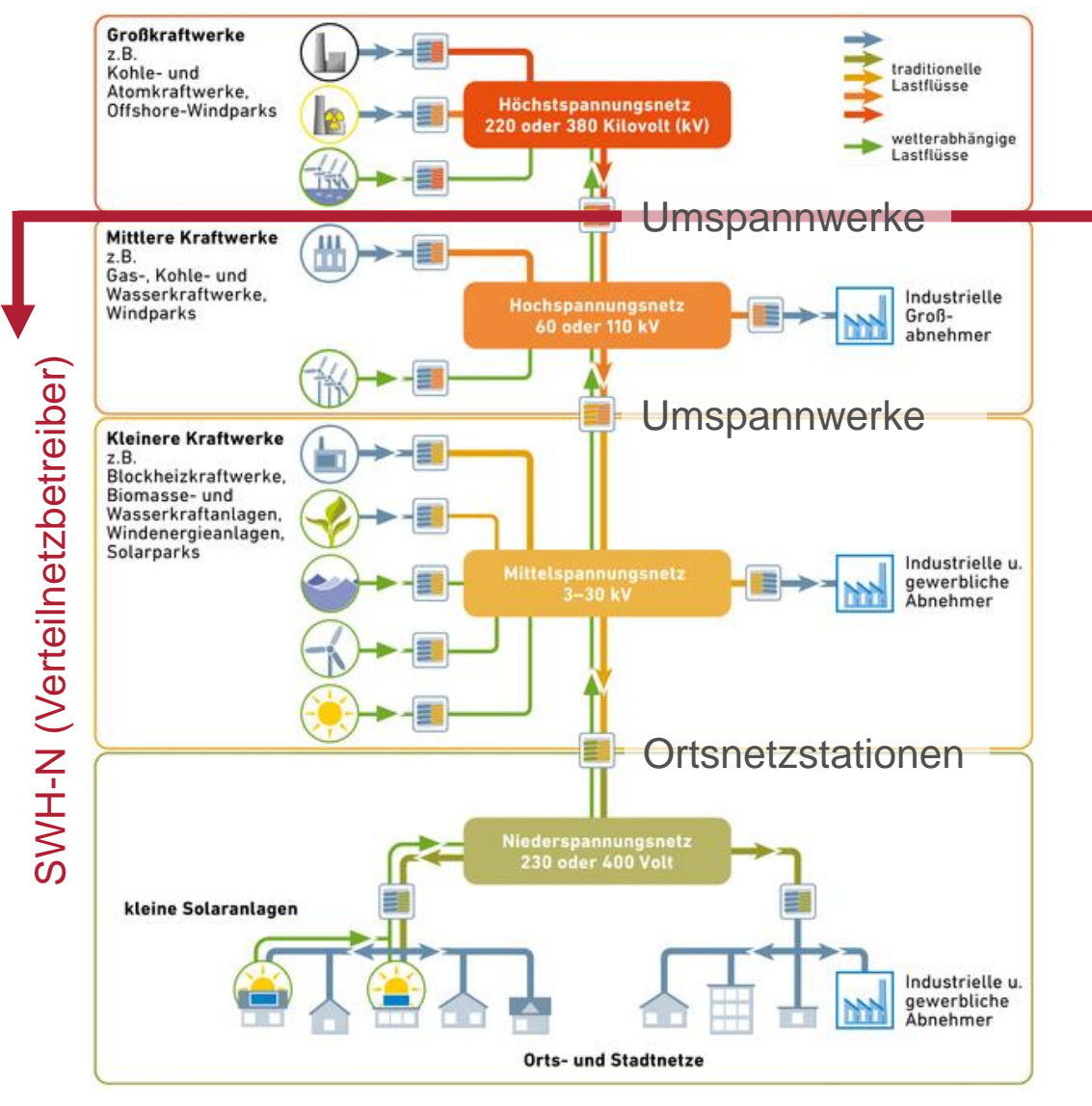

2

stadtwerke heidelberg.

### Massive Änderung in der Stromerzeugung und im Stromverbrauch bis 2045 erforderlich

Wärmepumpen: ca. 1,2 Mio. Elektrofahrzeuge: 0,62 Mio. Elektr. Verbrauch: ca. 500 TWh/a

 $2$ -Ausstoß

Erneuerbare Energien: ca. 150 GW

Konventionelle Kraftwerke: ca. 80 GW

Batteriespeicher: ca. 1,8 GW

Quelle: Netzentwicklungsplan 2037/45 (2023)

Wärmepumpen: ca. 16,3 Mio.

Elektrofahrzeuge: 36,5 Mio.

Elektr. Verbrauch: ca. 1.300 TWh/a

2020/21 <sup>2045</sup>

Erneuerbare Energien: ca. 670 GW

H2-Kraftwerke: ca. 35 GW

Elektrolyseure: ca. 62 GW

Batteriespeicher: ca. 150 GW

**Zeit** 

Digitalisierung der Niederspannungsnetze | Dominik Rees | 1.0 | Extern<br>
Digitalisierung der Niederspannungsnetze | Dominik Rees | 1.0 | Extern<br>
Digitalisierung der Niederspannungsnetze | Dominik Rees | 1.0 | Extern<br>
Digita "Um den Zustand der Netze bewerten zu können und Steuerungshandlungen vorzunehmen, ist eine Beschleunigung der Digitalisierung der Niederspannungsnetze durch die Verteilernetzbetreiber wichtig." *Bundesnetzagentur, Pressemitteilung vom 24.11.2022*

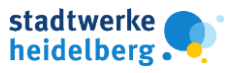

### Dimensionen des "smarten" Stromnetzes *Digitalisierung im Niederspannungsnetz*

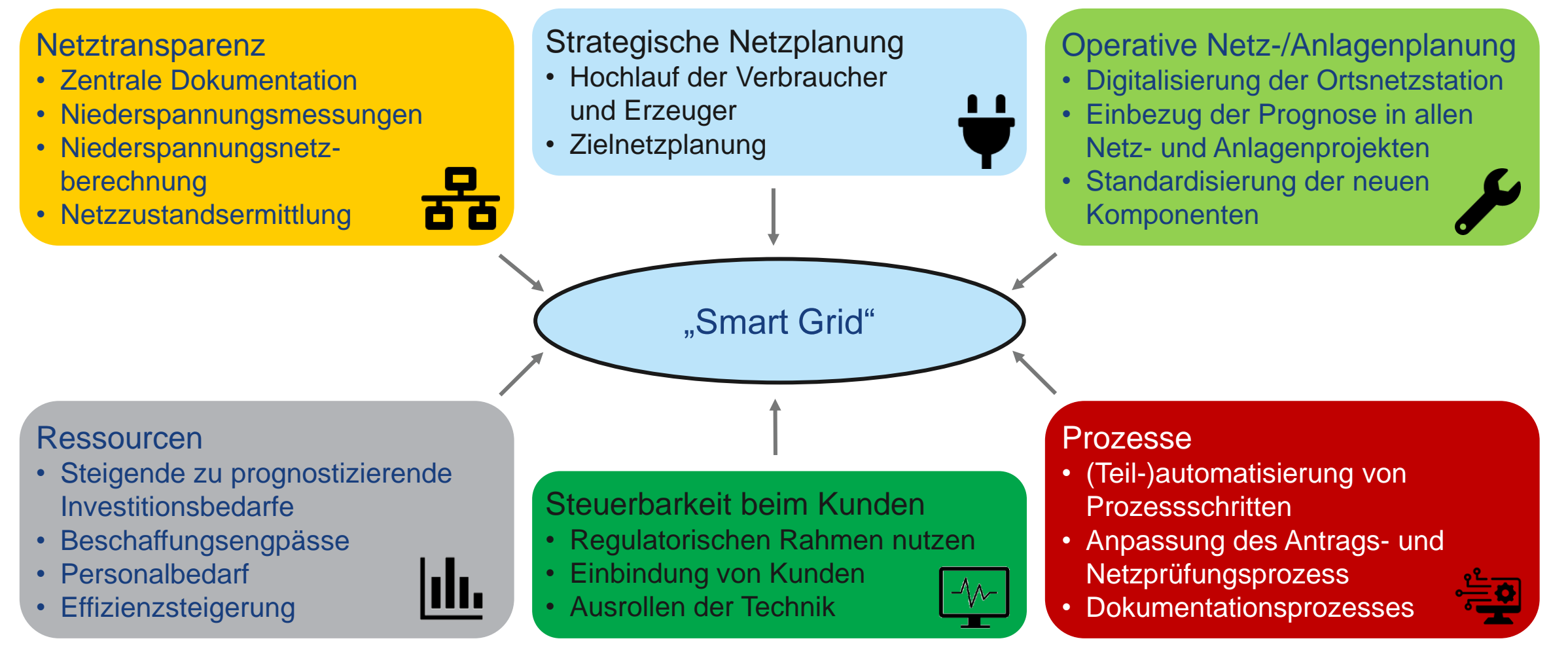

Digitalisierung der Niederspannungsnetze | Dominik Rees | 1.0 | Extern

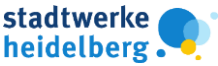

### Netzprüfung und Netzplanung als Treiber für die Digitalisierung *Viele Netzplanungsprozesse erfordern erheblichen manuellen Input*

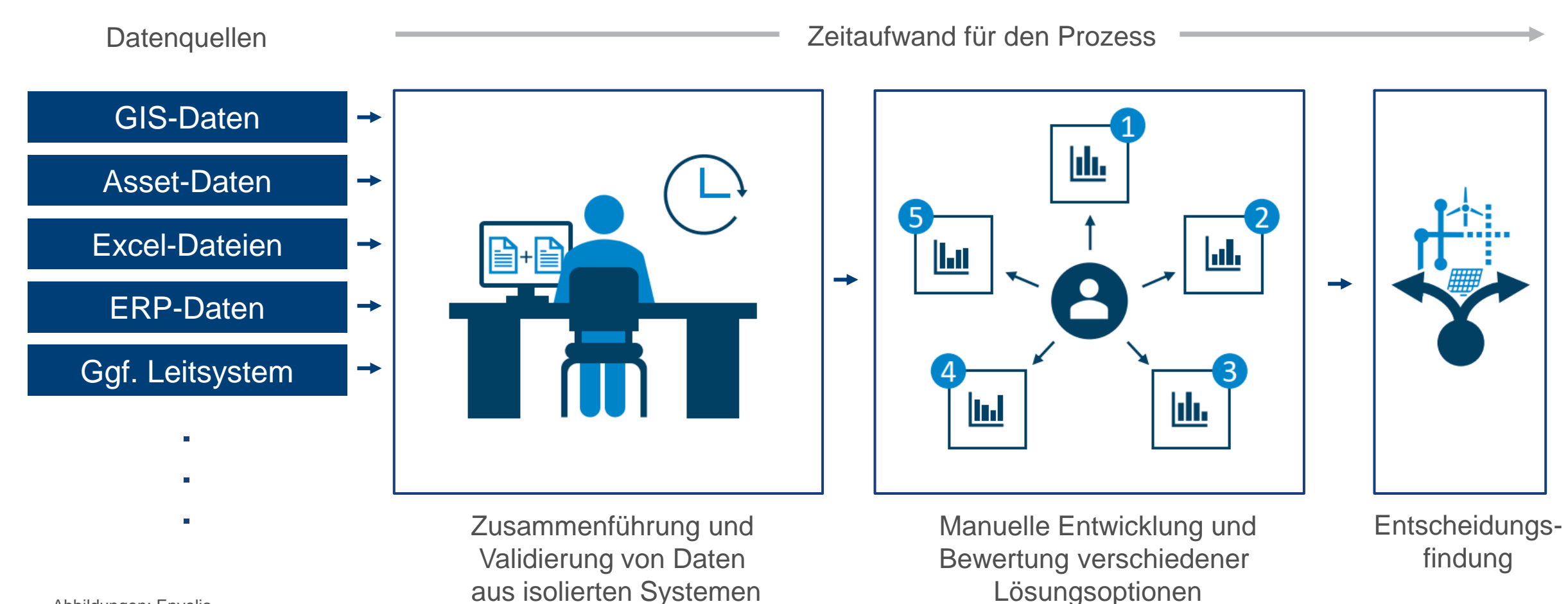

Abbildungen: Envelio

Digitalisierung der Niederspannungsnetze | Dominik Rees | 1.0 | Extern 18.06.2024 518.06.2024

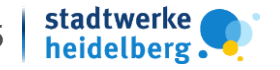

### EnWG §14a als Treiber für die Digitalisierung *Teilnahmeverpflichtung für alle Netzbetreiber*

#### **§14a des Energiewirtschaftsgesetzes**

**Recht auf unverzüglichen Anschluss von**  steuerbaren Verbrauchseinheiten "steuVE":

- **privaten Ladeeinrichtungen,**
- **Batteriespeichern,**
- Wärmepumpen und
- **Klimageräten > 4,2 kW**

#### **Netzbetreiber darf steuern:**

- **Ubergang: Präventive Steuerung für max. 2 h/d** aufgrund Netzplanung für 2 Jahre
- **Ziel: Netzorientierte Steuerung auf Basis** Netzzustandsermittlung ("state estimation")

#### **Kunde muss Steuerbarkeit ermöglich und erhält eine Netzentgeltreduktion.**

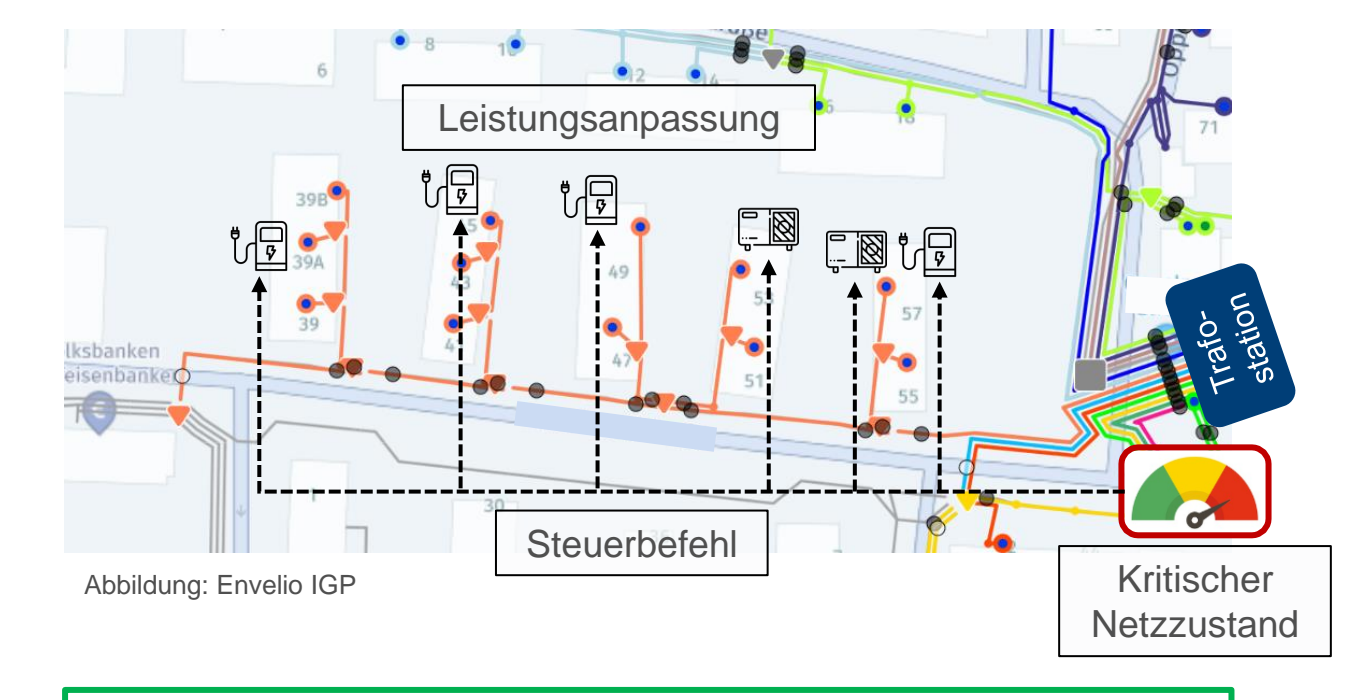

#### **Herausforderung:** Messung + Berechnung aller betroffenen Netzbereiche und Steuerung aller betroffenen SteuerVE

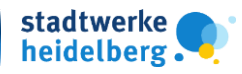

### Grundlage für Transparenz in der Niederspannung *Die digitale Ortsnetzstation (digiONS)*

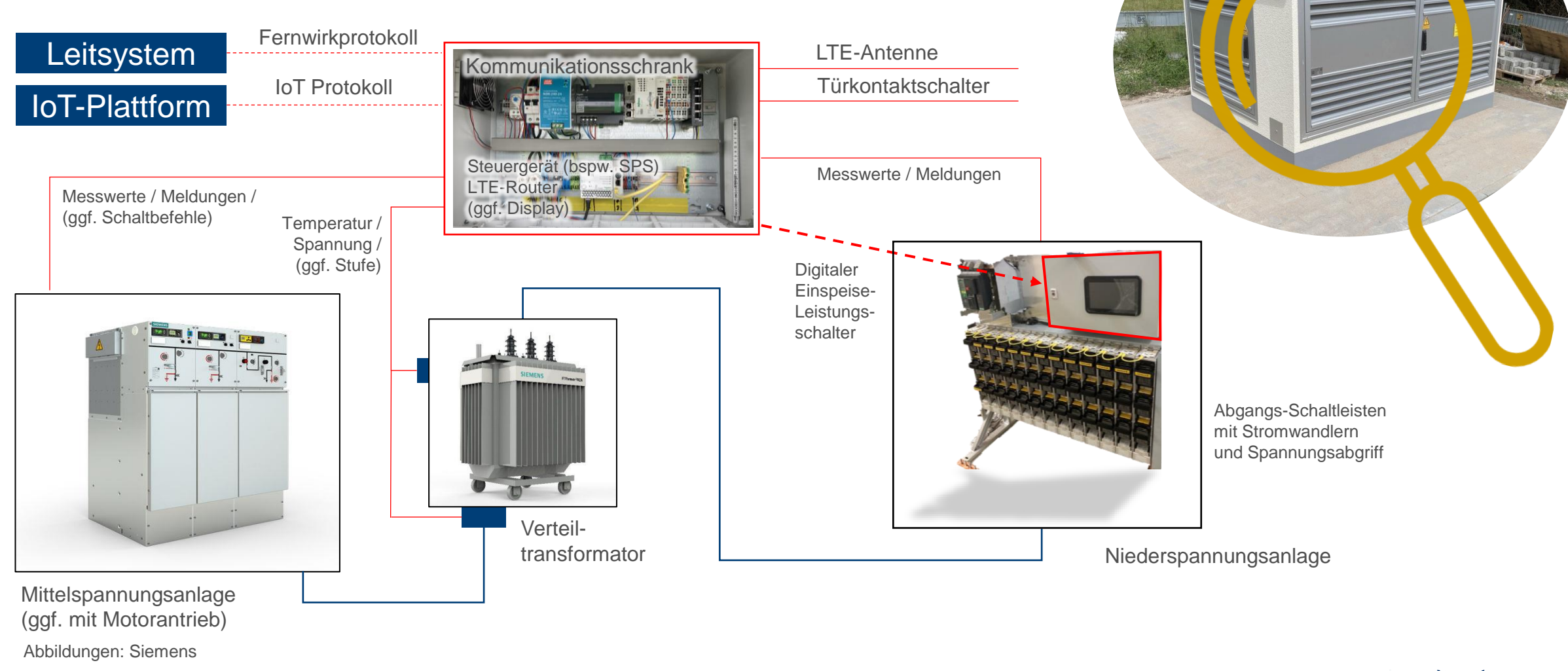

Digitalisierung der Niederspannungsnetze | Dominik Rees | 1.0 | Extern 18.06.2024 78.06.2024

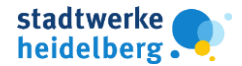

### Architektur für das Digitale Verteilnetz

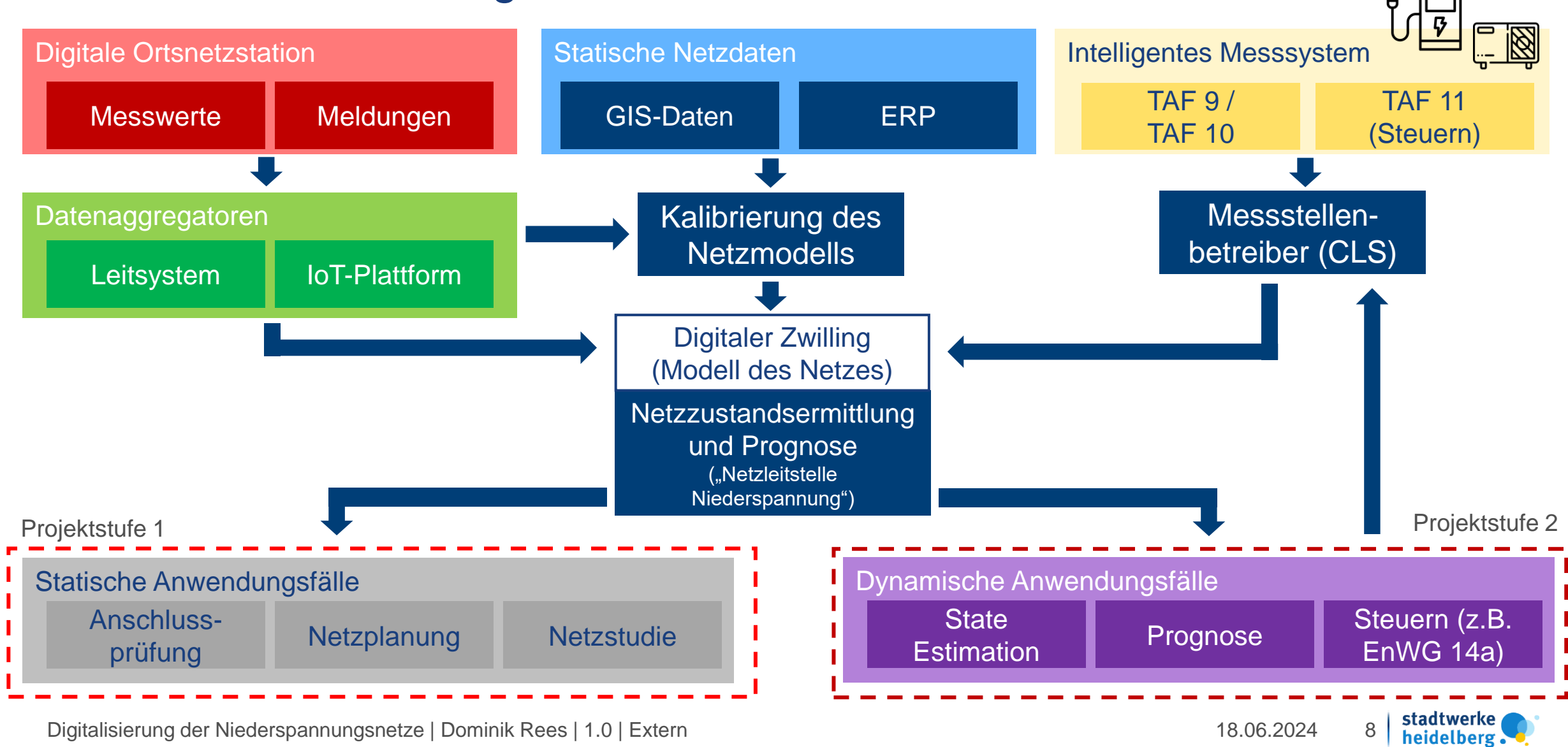

## Die Netzleitstelle Niederspannung

*State Estimation für die Lastflussberechnung im Niederspannungsnetz*

- › *Ergebnis:* Berechnung eines simulierten Netzzustands (Ströme, Spannungen, Leistungen) aus
	- › **Knotenwirk- und blindleistungen (z.B. Anschlussnehmer) und**
	- › **Systemgleichungen und**
	- › **Netzmodell**
- › *Verfahren:* Lösung des quadratischen Gleichungssystems durch Approximation
	- › Stromiteration (Fixpunktverfahren)
	- › Newton-Raphson (Tangentenverfahren)
- › *Hoch-, Mittel- und Niederspanungsnetze:* Auf Basis von Stammdaten für Netzplanungsansätze seit vielen Jahrzehnten im Einsatz

#### **Lastfluss- / Kurzschlussberechnung State Estimation (Netzzustandsschätzung)**

- *Ergebnis:* Berechnung eines tatsächlichen Netzzustands aus **online gemessenen Netzgrößen**
- Ziel: Eingangsdaten für z.B. Lastfluss oder Prognose
- Verfahren: Iterative Minimierung des quadratischen Fehlers zur Ermittlung der Startwerte
- › *Hoch- und Mittelspannungsnetze:* Mit überbestimmtem Gleichungssystem seit Jahren im Einsatz (# Gleichungen > # Zustandsgrößen)
- › *Niederspannungsnetze:* Unterbestimmtes Gleichungssystem (geringe Messwertabdeckung)
	- **Adaptive State Estimation**
	- › **Ansatz für künstliche Intelligenz**

Minütliche Daten aus mind. 15 % aller Netzanschlüsse eines Netzbereichs oder 7 % in Kombination mit der digiONS (Anforderung aus Beschluss zum EnWG §14a)

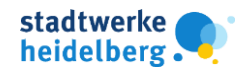

### Rückblick auf zwei Pilotprojekte zur Modellierung des Verteilnetzes *Softwarepartner im Vergleich*

#### *Pilot 1:* **Softwarepartner 1** Laufzeit: 01.02.2022 – 30.11.2022

Stand bei Projektabschluss

- Tool ebnet den Weg zur Verbesserung der Datenqualität
- Hohe Anforderungen an die Datenvorverarbeitung bei SWH-N (Python-Script)
- Es gab in der Testphase eine Reihe von Performance-Problemen, Bugs und Fehlfunktionen

#### *Pilot 2:* **Softwarepartner 2** Laufzeit: 01.07.2023 – 30.04.2024

#### Stand bei Projektabschluss

- Alle erforderlichen Daten wurden integriert (ERP, GIS)
- Schnittstellen aus den Primärsystemen sind ohne weitere Verarbeitung auf SWH-N Seite nutzbar
- Kernfunktionen sind vollständig nutzbar
- Rechenfähigkeit und topologische Prüfung
	- 98 % aller Niederspannungsnetze sind rechenfähig
	- 88,5 % aller Leitungen mit der Einspeisung verbunden

Digitalisierung der Niederspannungsnetze | Dominik Rees | 1.0 | Extern 18.06.2024 18.06.2024

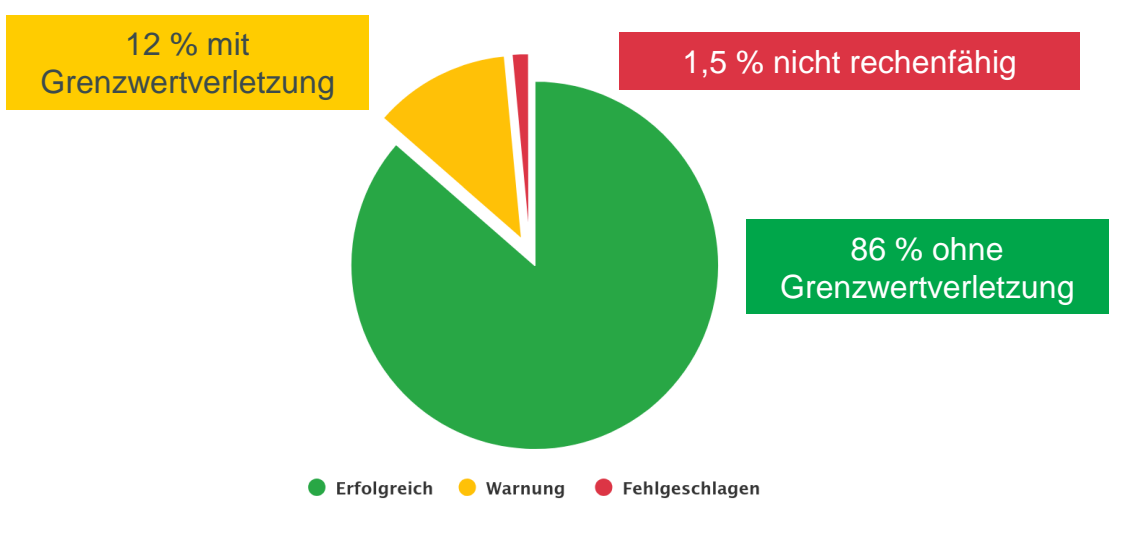

Rechenfähigkeit im digitalen Zwilling

Abbildung: Envelio IGP

Das Tool ist für eine Bewältigung von Anschlussanfragen, Netzplanungen und Netzstudien nutzbar. Qualitätsverbesserungen können im laufenden Betrieb umgesetzt werden.

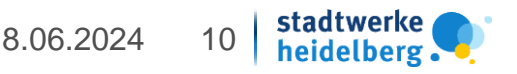

### Einblick in den digitalen Zwilling *Integrierte Netzdaten*

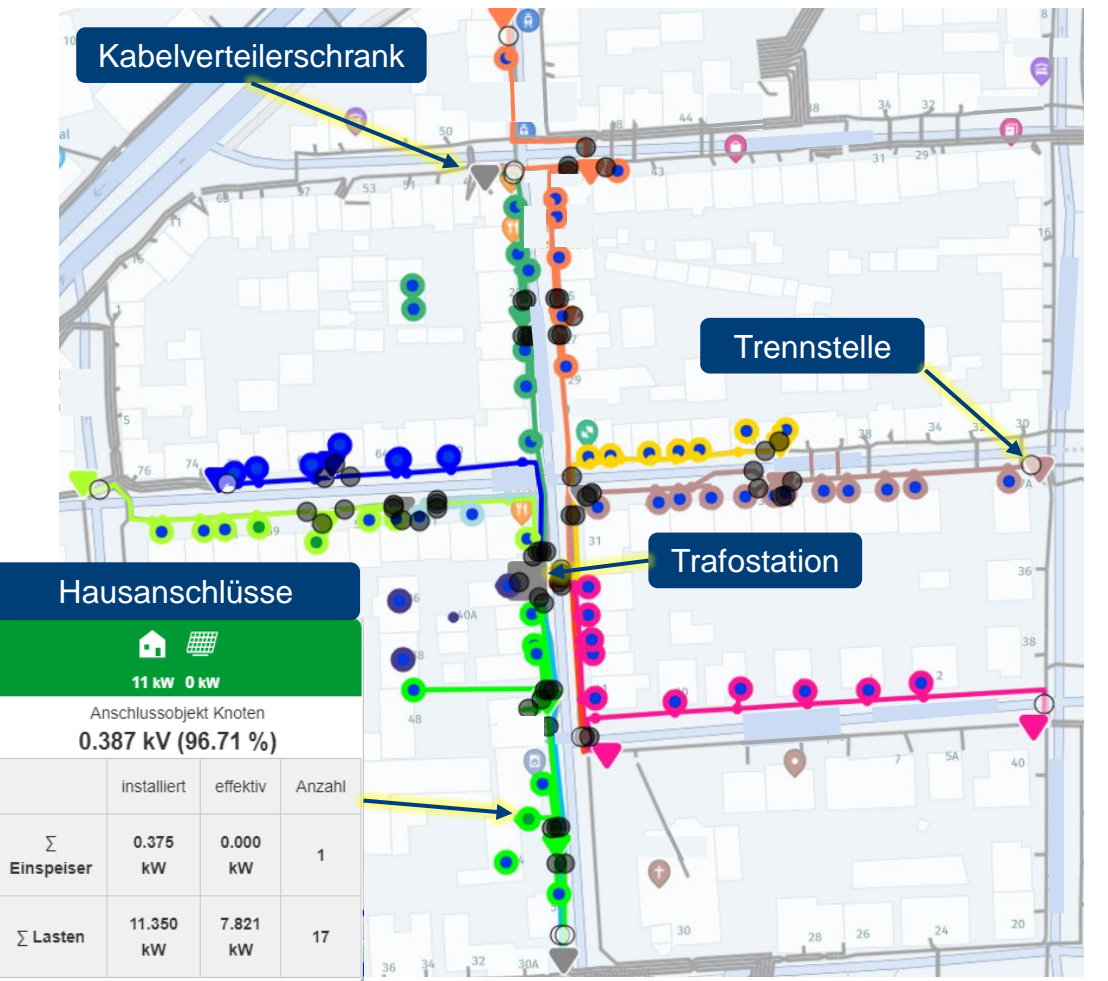

Abbildung: Beispielhaftes Netzgebiet mit Trennstellen und Anschlussnehmern Abbildung: Übergeordnete Berechnungsergebnisse

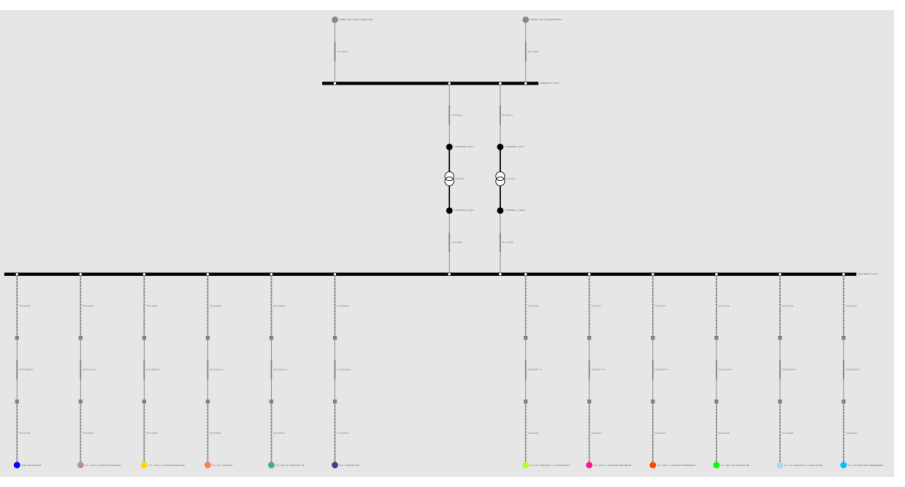

 $\times$ 

Abbildung: Innenverschaltung einer Station

| $2$ USAMMENFASSUNG $\,\textcolor{red}{\bullet}\,$ |  |
|---------------------------------------------------|--|

Ergebnisse

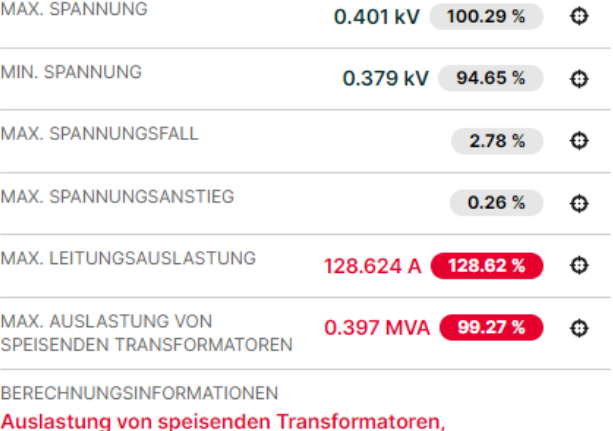

Leitungsüberlastung

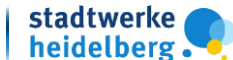

Digitalisierung der Niederspannungsnetze | Dominik Rees | 1.0 | Extern 18.06.2024 18.06.2024

### Systeme im Prozess der NS-Anschlussprüfung *teilautomatisierter Zielprozess*

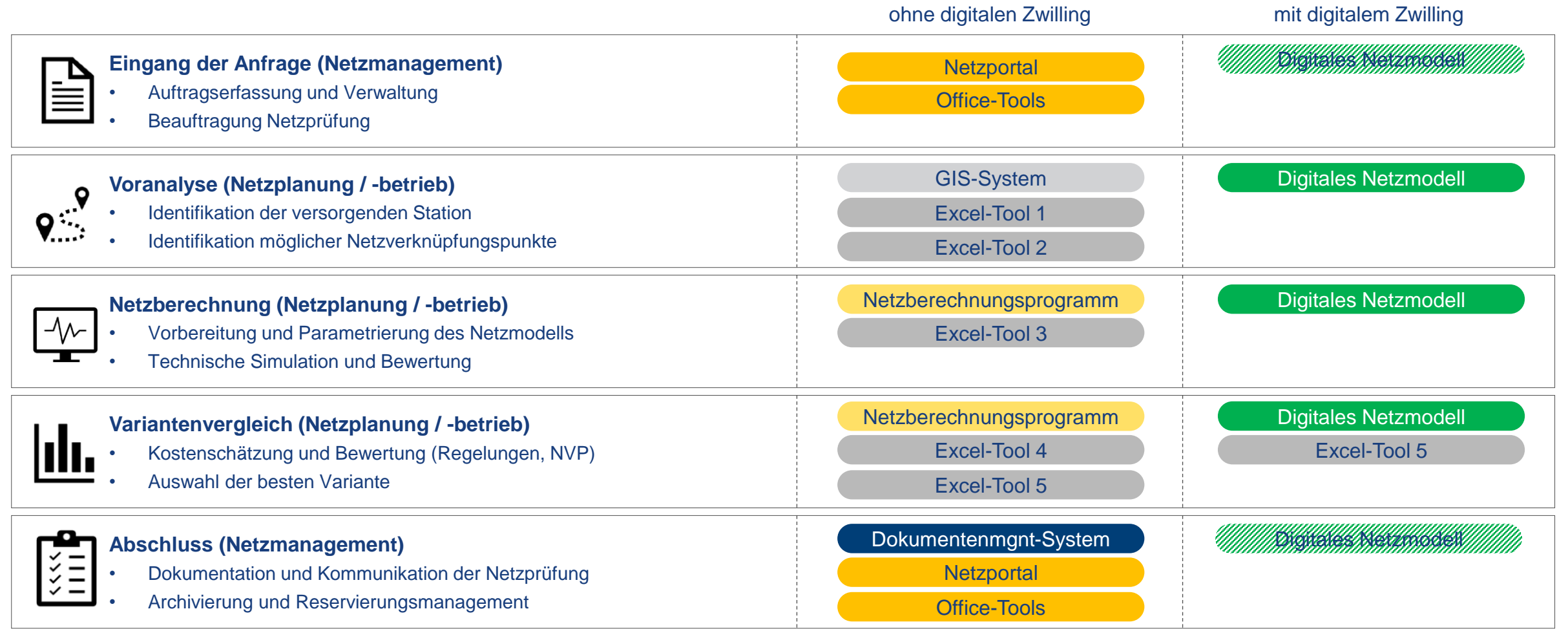

Digitalisierung der Niederspannungsnetze | Dominik Rees | 1.0 | Extern 18.06.2024 12

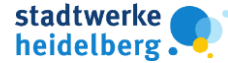

### Systeme im Prozess der NS-Anschlussprüfung *teilautomatisierter Zielprozess*

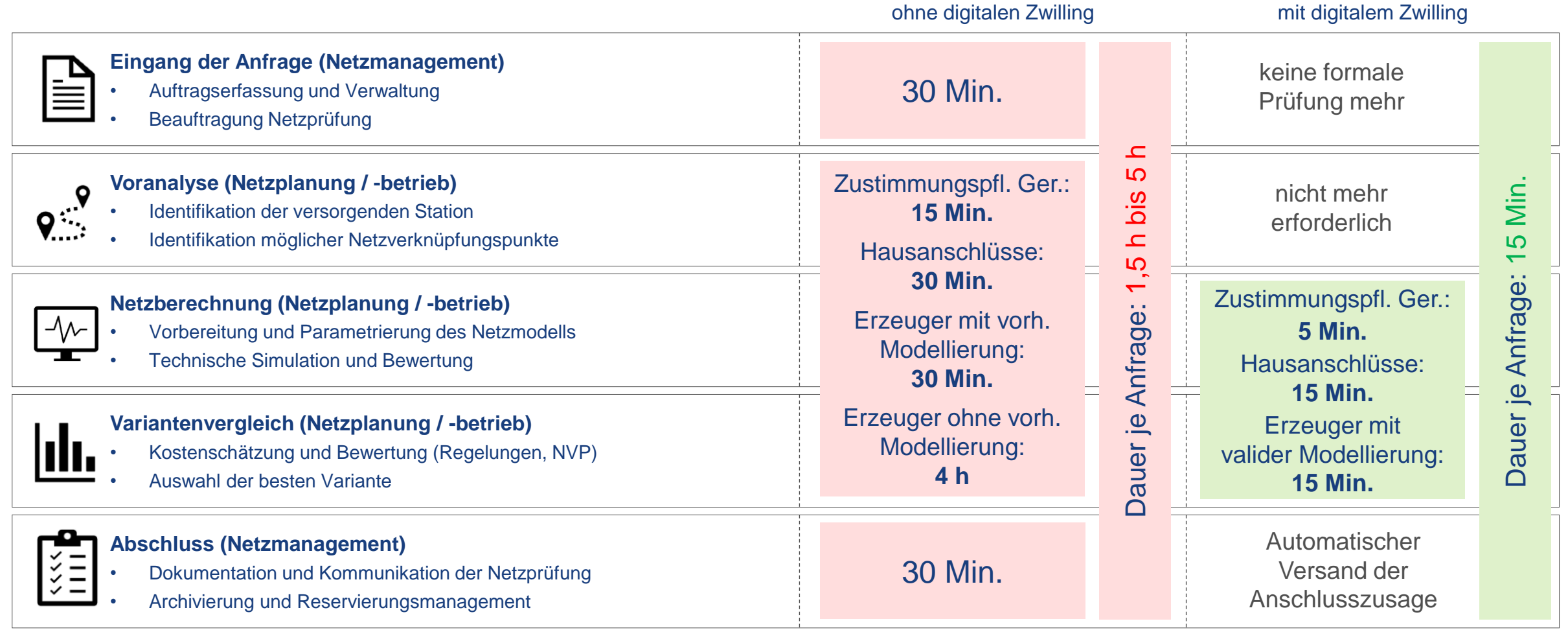

Digitalisierung der Niederspannungsnetze | Dominik Rees | 1.0 | Extern 18.06.2024 13

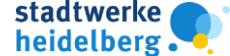

### Weiteres Vorgehen im Projekt der SWH-N *Projektstufen*

#### **Ausblick Projektstufe 1:**

Vollständige Produktivnutzung der pilotierten Systeme ab Herbst 2024

- 1. Aufbau regelmäßiger Datensynchronisation
	- › GIS-Daten (Topologie, Betriebsmitteldaten, Trennstellen)
	- › ERP-Daten (Daten der Anschlussnehmer)
- 2. Ergänzung von zeitreihenbasierter Berechnung
	- › Integration von RLM-Zeitreihen
- 3. Anbindung des Kundenportals mit Kundenfrontend zur unverbindlichen Voranfrage
- 4. Anbindung von Messdaten aus der digiONS

#### **Ausblick Projektstufe 2 (EnWG §14a):**

Demonstration des vollständigen Prozessablaufs bis zur Abregelung einzelner Anlagen ab Herbst 2024

- 1. Aufbau der Schnittstelle zum Messdaten-Backend und Verknüpfung im Netzmodell
- 2. Aufbau der notwendigen Kommunikationskette für den **Steuerungsprozess**
- 3. Aufbau des Engpassmanagementsystems mit State Estimation und Prognose
- 4. Demonstration der netzorientierten Steuerung für exemplarische SteuVE mit dem Fokus auf Engpasserkennung und Steuerungsprozess

Die Entwicklung eines rechenfähigen Netzmodells ist essenzielle Aufgabe jedes Netzbetreibers für die Digitalisierung von Netzplanungs- und Netzbetriebsführungsprozessen in der Niederspannung.

### Ausblick *Wissenschaftliche Begleitung*

- Projekttitel: **A**utomatisierte **M**odellierung, **A**nalyse und **Z**ustandsschätzung mittels **I**ntelligenter **N**etzalgorithmen und **G**raphenmethoden (AMAZING)
- Förderung: BMWK im Förderaufruf OptiNetD fördert 40 – 50 % aller eingebrachten Sach- und Personalmittel
- Projektskizze: Einreichung Ende August 2023
- Projektlaufzeit: August 2024 mit einer Dauer von 3 Jahren
- Projektziel

*Ziel des Projekts ist die Entwicklung eines hoch automatisierten Verfahrens, welches die Einführung und Nutzung von innovativen digitalen Produkten bei Verteilnetzbetreibern zur Bewältigung der Herausforderung Energiewende unterstützt.* 

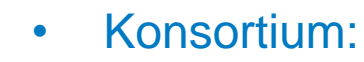

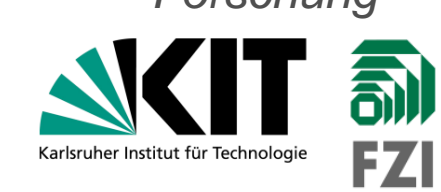

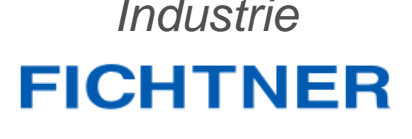

 $\equiv$  retoflow

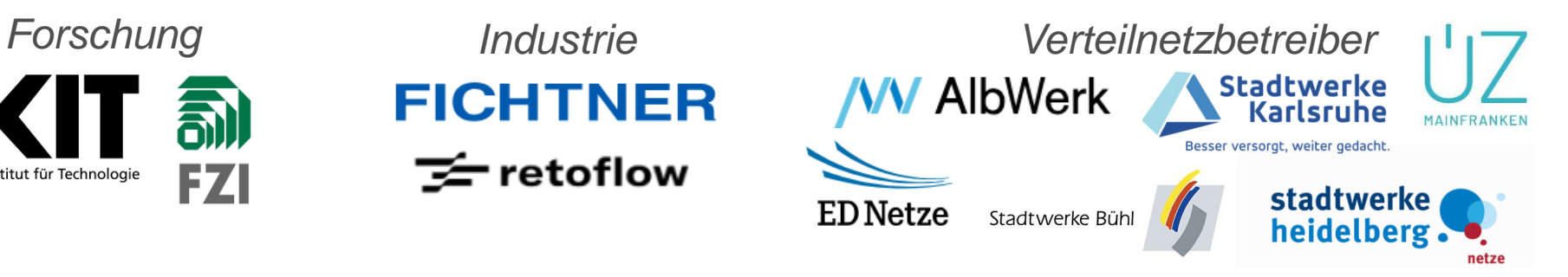

Digitalisierung der Niederspannungsnetze | Dominik Rees | 1.0 | Extern 18.06.2024 15.06.2024

# für sichere versorgung

 $f \in I$ 

Titel der PPT | Name des Erstellers | Name des Erstellers | Versions-Nr. | Klassifikation 18.06.2024 16.06.202

stadtwerke

ie gesamte region

alre A

#### **WWW.SW** hd.de

Wir versorgen Heidelberg und die Region zuverlässig und kundenorientiert mit Fernwärme, Ökostrom und jeder Menge positiver Energie.

> stadtwerke heidelberg.